# Instantaneous Time-Step Model

#### Dave Lorenz

July 26, 2017

This example illustrates how to set up and use a instantaneous time-step model. These models are typically used when there is additional explanatory variable information such as surrogate unit values, like specific conductance. The intent is often to model both the concentration or flux at any time and the load over a period of time.

This example uses data from the Bad River near Odanah, Wisc., USGS gaging station 04027000. The example will build a model of chloride.

```
> # Load the necessary packages and the data
> library(rloadest)
> library(dataRetrieval)
> # What unit values are available?
> subset(whatNWISdata(siteNumber = "04027000"), data_type_cd=="uv",
     select=c("parm_cd", "begin_date", "end_date"))
   parm_cd begin_date end_date
4 00010 2011-03-03 2017-07-26
14 00060 1986-10-01 2017-07-26
22 00065 2017-03-28 2017-07-26
27 00095 2011-03-06 2017-07-26
33 00300 2011-03-03 2017-07-26
43 00400 2011-03-17 2017-07-26
287 63680 2011-03-17 2017-07-26
> # Get the QW data
> BadQW <- importNWISqw("04027000", "00940",
    + begin.date="2011-04-01", end.date="2014-09-30")
> # Merge data and time and set timezone (2 steps)
> BadQW <- transform(BadQW, dateTime=sample_dt + as.timeDay(sample_tm))
> BadQW <- transform(BadQW, dateTime=setTZ(dateTime, tzone_cd))
> # Now the Unit values data
> BadUV <- readNWISuv("04027000", c("00060", "00095", "00300", "63680"),
```

```
+ startDate="2011-04-01", endDate="2014-09-30", tz="America/Chicago")
> BadUV <- renameNWISColumns(BadUV)
> names(BadUV)
 [1] "agency_cd" "site_no" "dateTime"<br>[4] "Eloy Inst" "Eloy Inst cd" "SpecCond
 [4] "Flow_Inst" "Flow_Inst_cd" "SpecCond_Inst"
 [7] "SpecCond_Inst_cd" "DO_Inst" "DO_Inst_cd"
[10] "Turb_Inst" "Turb_Inst_cd" "tz_cd"
> # Strip _Inst off column names
> names(BadUV) <- sub("_Inst", "", names(BadUV))
> # Merge the data
> BadData <- mergeNearest(BadQW, "dateTime", right=BadUV, dates.right="dateTime",
+ max.diff="4 hours")
> # Rename the left-hand dateTime column
> names(BadData)[which(names(BadData)=='dateTime.left')] <- "dateTime"
```
### 1 Build the Instantaneous Time-Step Model

The first step in building the model is to determine which of the surrogates are most appropriate to include in the model. There can be many factors that contribute to deciding which explanatory variables to include in the model. From previous experience the user may decide to include or exclude specific surrogates and flow or seasonal terms. For this example, temperature (parameter code 00010) and pH (parameter code 000400) were excluded as they typically have very little influence on nitrate or nitrate concentration. Other factors include the availability of surrogate values. The output in the code below indicates that NTU Turb has few observations (more missing values) that Turb, and will not be included in the candidate explanatory variables.

```
> # Print the number of missing values in each column
> sapply(BadData, function(col) sum(is.na(col)))
```
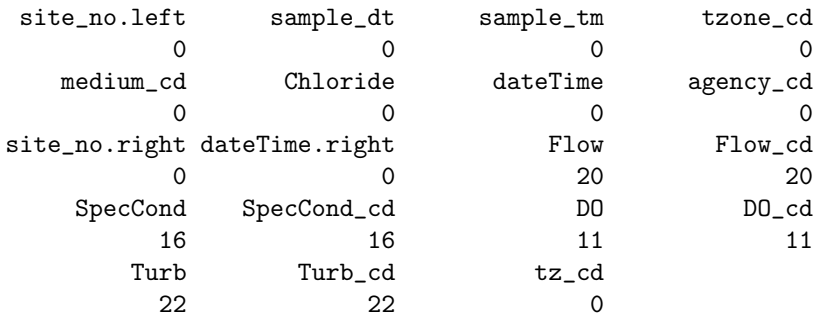

This example will include the other surrogates and flow and seasonal terms in the candidate model. The code below demonstrates the use of selBestSubset to select the initial candidate model.

```
> # Create and print the candidate model.
> BadChloride.lr <- selBestSubset(Chloride ~ log(Flow) + fourier(dateTime) +
+ log(SpecCond) + log(DO) + log(Turb), data=BadData,
+ flow="Flow", dates="dateTime", time.step="instantaneous",
+ station="Bad River near Odanah", criterion="SPCC")
> print(BadChloride.lr)
*** Load Estimation ***
```
Station: Bad River near Odanah Constituent: Chloride

Number of Observations: 91 Number of Uncensored Observations: 91 Center of Decimal Time: 2012.573 Center of  $ln(Q)$ : 6.7484 Period of record: 2011-04-12 07:59:00 to 2014-07-15 14:15:00 Model Evaluation Criteria Based on AMLE Results ----------------------------------------------- Step Df Deviance Resid. Df Resid. Dev SPCC 1 NA NA 83 -48.25 -12.17  $2 - log(D0)$  1 0.1114 Model # 99 selected Selected Load Model: -------------------- Chloride ~ log(Flow) + fourier(dateTime) + log(SpecCond) + log(Turb) Model coefficients: Estimate Std. Error z-score p-value (Intercept) -8.7861 1.03501 -8.489 0 log(Flow) 1.4927 0.07159 20.851 0 fourier(dateTime)sin(k=1) 0.3321 0.06349 5.230 0 fourier(dateTime)cos(k=1) 0.2807 0.05480 5.122 0 log(SpecCond) 1.8499 0.15775 11.727 0 log(Turb) -0.2885 0.04559 -6.328 0 AMLE Regression Statistics Residual variance: 0.03693 R-squared: 97.22 percent G-squared: 326.2 on 5 degrees of freedom P-value: <0.0001 Prob. Plot Corr. Coeff. (PPCC):  $r = 0.9689$  $p$ -value =  $6e-04$ Serial Correlation of Residuals: 0.4165 Variance Inflation Factors: VIF log(Flow) 20.535 fourier(dateTime)sin(k=1) 3.278 fourier(dateTime)cos(k=1) 1.195 log(SpecCond) 9.487 log(Turb) 9.058

Comparison of Observed and Estimated Loads ------------------------------------------ Summary Stats: Loads in kg/d --------------------------------------------- Min 25% 50% 75% 90% 95% Max Est 787 3840 9570 19000 29400 34900 62600 Obs 889 3240 9610 21100 30000 34400 48100 Bias Diagnostics ---------------- Bp: 0.5124 percent PLR: 1.005 E: 0.8784

Only log(DO) was dropped from the model. The printed report indicates some potential problems with the regression—the PPCC test indicates the residuals are not normally distributed and several variance inflation factors are relatively large, greater than 10. But the bias diagnostics show very little bias in the comparison of the estimated to observed values.

A few selected graphs will help understand the issues identified in the printed report and suggest an alternative model. Figure 1 shows the residuals versus fitted graph, which indicates some very large residuals at larger fitted values. It also suggests some heteroscedasticity in the residual pattern.

```
> # Plot the overall fit, choose plot number 2.
> setSweave("graph01", 6, 6)
> plot(BadChloride.lr, which = 2, set.up=FALSE)
> dev.off()
null device
          1
```
5

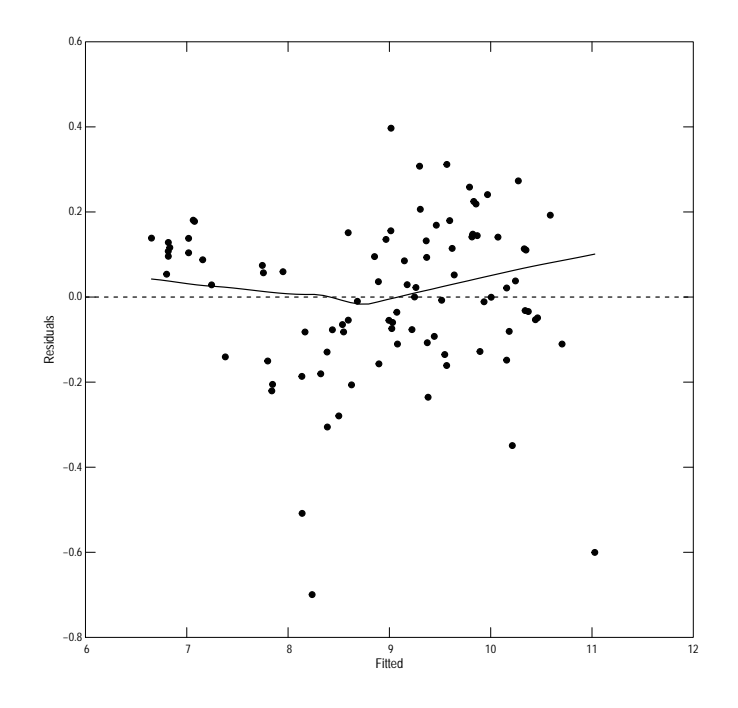

Figure 1. The residuals versus fitted graph.

The S-L plot is not shown. The residual Q-normal graph indicates the reason for the very low p-value indicated by the PPCC test—the large residual values indicated in figure 1 skew the distribution.

```
> # Plot the residual Q-normal graph.
> setSweave("graph02", 6, 6)
> plot(BadChloride.lr, which = 5, set.up=FALSE)
> dev.off()
null device
          1
```
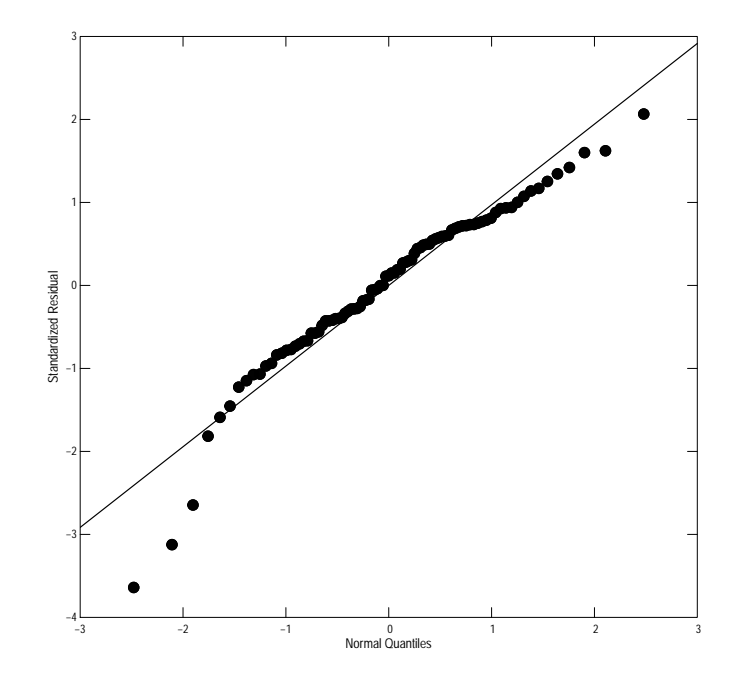

Figure 2. The residual Q-normal graph.

A complete review of the partial residual graphs is not included in this example. Only the partial residual for log(Turb) is shown. The graph indicates the lack of fit, especially for the largest values of Turbidity. This suggests that the log transform is not appropriate.

```
> # Plot the residual Q-normal graph.
> setSweave("graph03", 6, 6)
> plot(BadChloride.lr, which = "log(Turb)", set.up=FALSE)
> dev.off()
null device
          1
```
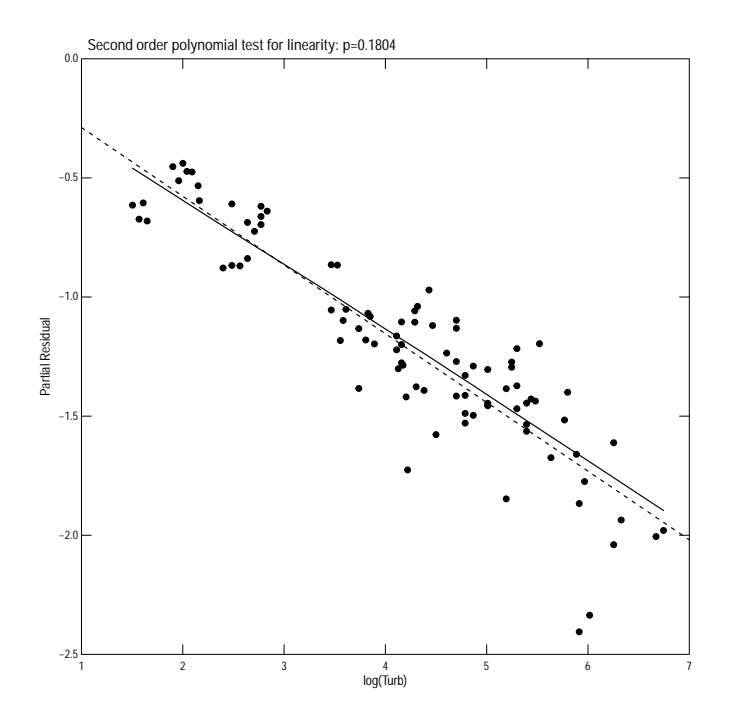

Figure 3. The partial residual for log(Turb) graph.

Build the model excluding log(DO) that was dropped in the subset selection procedure and changing log(Turb) to Turb.

```
> # Create the and print the revised model.
> BadChloride.lr <- loadReg(Chloride ~ log(Flow) + fourier(dateTime) +
    + log(SpecCond) + Turb, data=BadData,
+ flow="Flow", dates="dateTime", time.step="instantaneous",
+ station="Bad River near Odanah")
> print(BadChloride.lr, load.only=FALSE)
*** Load Estimation ***
Station: Bad River near Odanah
Constituent: Chloride
           Number of Observations: 91
Number of Uncensored Observations: 91
           Center of Decimal Time: 2012.573
                  Center of ln(Q): 6.7484
```
Period of record: 2011-04-12 07:59:00 to 2014-07-15 14:15:00

```
Selected Load Model:
--------------------
Chloride \tilde{ } log(Flow) + fourier(dateTime) + log(SpecCond) + Turb
Model coefficients:
                       Estimate Std. Error z-score p-value
(Intercept) -8.735913 1.156981 -7.551 0.0000
log(Flow) 1.377223 0.064373 21.395 0.0000
fourier(dateTime)sin(k=1) 0.166961 0.065130 2.564 0.0092
fourier(dateTime)cos(k=1) 0.395459 0.054757 7.222 0.0000
log(SpecCond) 1.822214 0.171909 10.600 0.0000
Turb -0.001286 0.000243 -5.293 0.0000
AMLE Regression Statistics
Residual variance: 0.04086
R-squared: 96.93 percent
G-squared: 317 on 5 degrees of freedom
P-value: <0.0001
Prob. Plot Corr. Coeff. (PPCC):
 r = 0.9486p-value = 0
Serial Correlation of Residuals: 0.3105
Variance Inflation Factors:
                         VIF
log(Flow) 15.008
fourier(dateTime)sin(k=1) 3.117
fourier(dateTime)cos(k=1) 1.078
log(SpecCond) 10.184
Turb 3.492
Comparison of Observed and Estimated Loads
------------------------------------------
    Summary Stats: Loads in kg/d
---------------------------------------------
   Min 25% 50% 75% 90% 95% Max
Est 875 3720 10000 19900 29000 35500 56000
Obs 889 3240 9610 21100 30000 34400 48100
Bias Diagnostics
----------------
Bp: -0.06404 percent
PLR: 0.9994
```

```
E: 0.9048
Selected Concentration Model:
-----------------------------
Chloride \tilde{ } log(Flow) + fourier(dateTime) + log(SpecCond) + Turb
Model coefficients:
                        Estimate Std. Error z-score p-value
(Intercept) -9.630608 1.156981 -8.324 0.0000
log(Flow) 0.377223 0.064373 5.860 0.0000
fourier(dateTime)sin(k=1) 0.166961 0.065130 2.564 0.0092
fourier(dateTime)cos(k=1) 0.395459 0.054757 7.222 0.0000
log(SpecCond) 1.822214 0.171909 10.600 0.0000
Turb -0.001286 0.000243 -5.293 0.0000
AMLE Regression Statistics
Residual variance: 0.04086
R-squared: 73.65 percent
G-squared: 121.4 on 5 degrees of freedom
P-value: <0.0001
Prob. Plot Corr. Coeff. (PPCC):
 r = 0.9486p-value = 0
Serial Correlation of Residuals: 0.3105
Comparison of Observed and Estimated Concentrations
---------------------------------------------------
     Summary Stats: Concentrations in mg/l
----------------------------------------------
    Min 25% 50% 75% 90% 95% Max
Est 1.33 2.01 2.52 2.98 3.75 5.03 5.47
Obs 0.76 1.86 2.47 3.39 3.98 4.47 5.24
Bias Diagnostics
----------------
Bp: 0.4076 percent
PCR: 1.004
 E: 0.8057
```
The report for the revised model indicates less severe problems than from the first candidate model—the p-value for the PPCC test is greater than 0.05, the variance inflation inflation factors are lower although log(Flow) is still greater than 10, and the bias diagnostics from the observed and estimated loads and concentrations are still good.

A review of selected diagnostic plots indicates a much better overall fit. Figure 4 shows the residuals versus fitted graph, which indicates a less severe problem of large residuals at larger fitted values. It also suggests some heteroscedasticity in the residual pattern as with the first candidate model.

```
> # Plot the overall fit, choose plot number 2.
> setSweave("graph04", 6, 6)
> plot(BadChloride.lr, which = 2, set.up=FALSE)
> dev.off()
```
null device

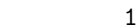

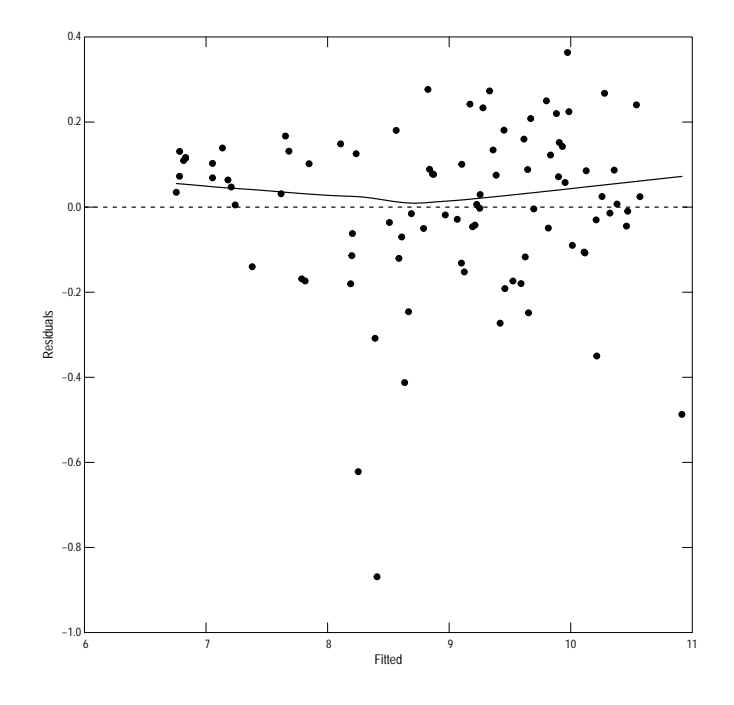

Figure 4. The residuals versus fitted graph for the revised model.

For this model, the S-L plot is shown. It shows an increase in heteroscedasticity as the fitted values increase. That heteroscedasticity can introduce bias into the estimated values as the bias correction factor will be a bit too small for the larger values and too large for the smaller values. The potential bias for this model is expected to be small because the residual variance is small, 0.03476 natural log units, therefore the bias correction is

very small, less than 2 percent, and the potential change to the bias correction very small, much less than 1/2 percent.

```
> # Plot the S-L grpah.
> setSweave("graph05", 6, 6)
> plot(BadChloride.lr, which = 3, set.up=FALSE)
> dev. of f()null device
            1
      0.20.4
      \overline{0}0.8
      1.0
    Residuals
```
Figure 5. The S-L graph for the revised model.

0.0

The residual Q-normal graph shows much better agreement to the normal distribution than the original candidate model—the effect of the lowest residuals is much less.

 6 7 8 9 10 11 Fitted

```
> # Plot the residual Q-normal graph.
> setSweave("graph06", 6, 6)
> plot(BadChloride.lr, which = 5, set.up=FALSE)
> dev.off()
```
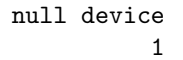

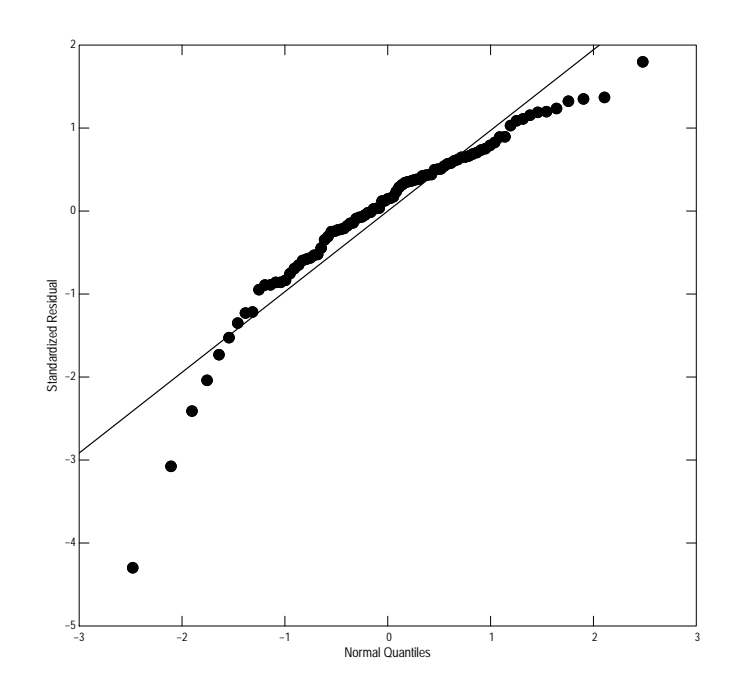

Figure 6. The residual Q-normal graph for the revised model.

A complete review of the partial residual graphs is not included in this example. Only the partial residual for Turb is shown to compare to the original model. In this case, the untransformed variable appears to fit reasonably well.

```
> # Plot the residual Q-normal graph.
> setSweave("graph07", 6, 6)
> plot(BadChloride.lr, which = "Turb", set.up=FALSE)
> dev.off()
null device
          1
```
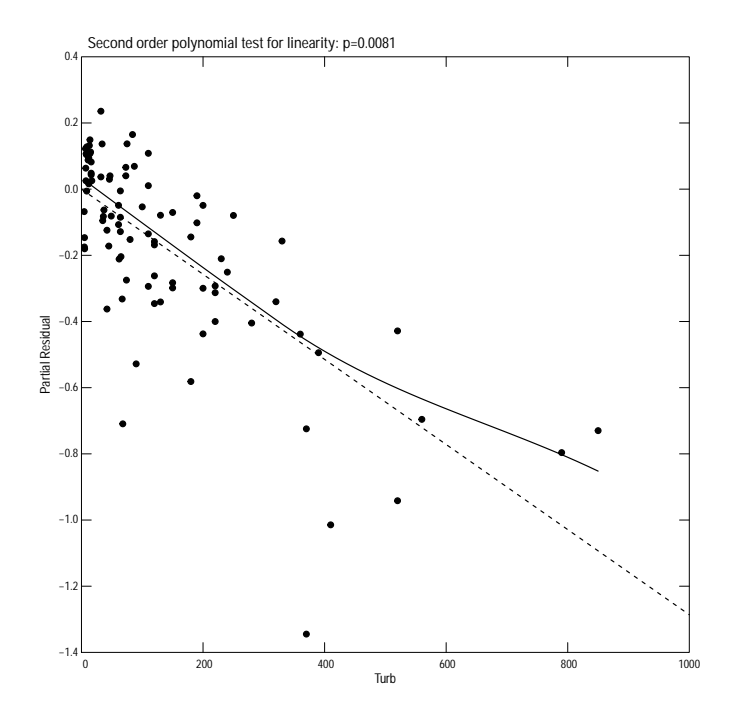

Figure 7. The partial residual for Turb graph for the revised model.

### 2 Instantaneous Concentrations

Estimating the instantaneous concentrations or loads from the model is relatively straight forward. The predConc and predLoad functions will estimate concentrations or loads, actually fluxes, for any time, given explanatory variables with no missing values. This example will focus one a single day, June 30, 2014.

```
> # Extract one day from the UV data
> Bad063014 <- subset(BadUV, as.Date(as.POSIXlt(dateTime)) == "2014-06-30")
> # Remove the unecessary surrogates from the data set.
> # This reduces the likelihood of missing values in the dataset
> Bad063014 <- Bad063014[, c("dateTime", "Flow", "SpecCond", "Turb")]
> # Simple check
> any(is.na(Bad063014))
[1] FALSE
> # Estimate concetrations
> Bad063014.est <- predConc(BadChloride.lr, Bad063014, by="unit")
> # Display the first and last few rows.
> head(Bad063014.est)
                Date Flow Conc Std.Err SEP L95
1 2014-06-30 00:00:00 909 3.206783 0.1701770 0.6766423 2.072006
2 2014-06-30 00:15:00 909 3.190345 0.1669653 0.6725893 2.062188
3 2014-06-30 00:30:00 909 3.202481 0.1693782 0.6755914 2.069423
4 2014-06-30 00:45:00 909 3.202376 0.1693835 0.6755719 2.069352
5 2014-06-30 01:00:00 903 3.194332 0.1679888 0.6736327 2.064487
6 2014-06-30 01:15:00 903 3.135483 0.1609324 0.6602456 2.027796
      U95
1 4.751496
2 4.725648
3 4.744757
4 4.744608
5 4.732072
6 4.642401
> tail(Bad063014.est)
                 Date Flow Conc Std.Err SEP L95
91 2014-06-30 22:30:00 770 2.902802 0.1333234 0.6076208 1.882311
92 2014-06-30 22:45:00 770 2.891596 0.1313947 0.6049664 1.875470
93 2014-06-30 23:00:00 770 2.902618 0.1333370 0.6075870 1.882185
```
94 2014-06-30 23:15:00 764 2.886619 0.1308481 0.6038555 1.872338 95 2014-06-30 23:30:00 764 2.893919 0.1321357 0.6055907 1.876786 96 2014-06-30 23:45:00 758 2.827291 0.1251479 0.5907996 1.834746 U95 91 4.288640 92 4.271298 93 4.288380 94 4.263768 95 4.275082 96 4.174493 > # The daily mean concentration can also be easily estimated > predConc(BadChloride.lr, Bad063014, by="day")

Date Flow Conc Std.Err SEP L95 U95 1 2014-06-30 829.4792 3.022303 0.1465827 0.6345756 1.957127 4.470139

> # Compare to the mean of the unit values: > with(Bad063014.est, mean(Conc))

[1] 3.022303

## 3 Aggregate Loads

Estimating concentrations or loads by day assumes, but does not require consistent number of unit values per day. Both predLoad and predConc assume that inconsistent number of unit values per day are due to missing values and return missing values for the estimates for days that do not have the average number of observations per day. Inconsistent number of observations per day can be the result of deleted bad values, maintenance, or a change in frequency of sampling. The data can be resampled to a uniform number per day using the resampleUVdata function or the check can be suppressed by setting the allow.incomplete argument to TRUE.

Estimating loads for periods longer than one day requires consistent number of unit values in each day. The consistent number per day is required to be able to keep track of within-day and between day variances. The resampleUVdata function can be used to force a consistent number of unit values per day. It is not required for this example, but useful when the unit values are not consistent or when there is a change to or from daylight savings time.

Just as with estimating instantaneous values, missing values are not permitted. Missing values can occur with surrogates due to short-term malfunctions, calibration, or long-term malfunctions. Missing values from short-term malfunctions, generally spikes in the data that are removed during processing, or that occur during calibrations can easily be interpolated using the fillMissing function in (smwrBase) and are illustrated in this example. Longer-term missing values are much more difficult to fix. They require the careful balancing of need, developing alternate regression models and possible caveats of the interpretation of loads.

```
> # Extract one month from the UV data, done in two steps
> Bad0714 <- subset(BadUV, as.Date(as.POSIXlt(dateTime)) >= "2014-07-01")
> Bad0714 <- subset(Bad0714, as.Date(as.POSIXlt(dateTime)) <= "2014-07-31")
> # Remove the unecessary surrogates from the data set.
> # This reduces the likelihood of missing values in the dataset
> Bad0714 <- Bad0714[, c("dateTime", "Flow", "SpecCond", "Turb")]
> # Simple check on each column, how many in each column?
> sapply(Bad0714, function(x) sum(is.na(x)))
dateTime Flow SpecCond Turb
       0 0 3 17
> # Fix each column, using the defaults of fillMissing
> Bad0714$SpecCond <- fillMissing(Bad0714$SpecCond)
> Bad0714$Turb <- fillMissing(Bad0714$Turb)
> # Verify filled values
> sapply(Bad0714, function(x) sum(is.na(x)))
```
dateTime Flow SpecCond Turb  $0 \qquad 0 \qquad 0 \qquad 0$ > # Estimate daily loads > Bad0714.day <- predLoad(BadChloride.lr, Bad0714, by="day") > # Display the first and last few rows.

> head(Bad0714.day)

Date Flow Flux Std.Err SEP L95 U95 1 2014-07-01 690.9271 4699.580 199.7177 982.6638 3048.889 6940.518 2 2014-07-02 733.5521 5106.895 229.8322 1074.9831 3303.289 7560.287 3 2014-07-03 702.1146 4780.645 211.0034 1003.4463 3096.201 7070.005 4 2014-07-04 519.5417 3341.828 131.7786 697.7895 2169.380 4932.858 5 2014-07-05 399.8750 2640.163 102.3442 549.5820 1716.231 3892.813 6 2014-07-06 336.1875 2281.347 90.2305 474.6432 1483.324 3363.124

> tail(Bad0714.day)

Date Flow Flux Std.Err SEP L95 26 2014-07-26 204.7604 1515.465 65.50596 316.3818 983.8545 27 2014-07-27 200.3438 1597.807 69.70615 334.8495 1035.5505 28 2014-07-28 275.9167 2396.812 112.83862 502.8753 1552.5920 29 2014-07-29 277.8333 2264.661 102.88114 474.1389 1468.3797 30 2014-07-30 372.5625 3104.713 152.48636 655.0647 2006.1106 31 2014-07-31 477.9062 3808.447 193.80864 803.8597 2460.3980 U95 26 2236.833 27 2361.625 28 3544.064 29 3346.084 30 4600.155 31 5643.657 > # And the month > Bad0714.mon <- predLoad(BadChloride.lr, Bad0714, by="month") > Bad0714.mon Period Ndays Flux Std.Err SEP L95 U95 1 July 2014 31 2878.334 116.7498 119.231 2651.695 3118.992 > # Compare to the results using the approximate standard error: > # For long periods, the processing time to the exact seopt can be very large > # and may be desireable to use the approximation. > predLoad(BadChloride.lr, Bad0714, by="month", seopt="app")

Period Ndays Flux Std.Err SEP L95 U95 1 July 2014 31 2878.334 112.6392 119.2305 2651.696 3118.991

> # Compare to the mean of the daily values: > with(Bad0714.day, mean(Flux))

[1] 2878.334